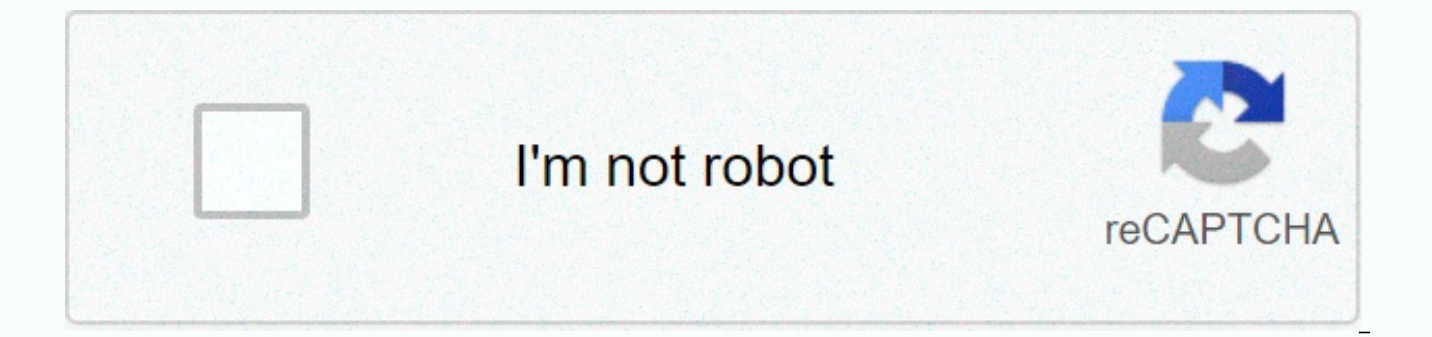

**[Continue](https://traffset.ru/123?keyword=8+ball+unblocked+doyu)**

## 8 ball unblocked doyu

Total Plays: 5449 Controls: This game is played only with the mouse. Description: You can play Doyu 8 Ball free flash games online in bogames.com, now, this game has 5449 total games, have a score of 12 good and 2 bad. fin Ball Cosmo Dude, Doyu Golf, Bucket-Ball and Bunny B-Ball. We also provide a full screen game Doyu 8 Ball, or you can download the game to your computer. You knew that: you can score every game you play, you can share your more, you can embed a game on your own website or blog, the bogames.com makes the game fun online, what do you expect? Play Doyu 8 Ball Online Now! If you like 8-ball billiards, you'll love Master Doyu 8-Ball. Beat the com to play free online sports games. Every day add new free sports games, including baseball games, basketball games, bowling games, cricket games, fighting games, football games, golf games, hockey games, billiard games, exe sports games. Contact Arkadium, the provider of these gamesGet a cue! The classic billiards is back and better than ever. Choose between two challenging game modes against an AI Intelligence opponent, with several customiz your ball and give you a realistic feeling about where it will end up. Best part: It's free! Doyu 8-Ball is a multiplayer pool game where winning will have to pocket all your balls (stripes or solids) and then the 8-ball. pocket the ball of 8 before pocketing the other balls. Challenge opponents and earn points to become the champion in this pool game! This game is on playlists Your goal is to sink all the striped or solid balls, and finall sunken ball (after the opening shot). If you sink the ball 8 too early, you lose the game! Also avoid sinking the white ball cue, or your opponent can put the signal ball anywhere on the table for your shot. Move YOUR MOUS power. Release the mouse button to take your shot. Check mate! Play the classic strategy game. You can challenge your computer, a friend, or join a game against another player online. Swing through the tree jungle! Beat th last helicopter field. Take improvements and Avoid the toxic fog, and be the last to fly! Get on your hot air balloon and get ready for the adventure! Solve a new search on each island. Test your goal in online multiplayer own score. Play The Game, or mix it up with a completely new action mode: fireballs, blasters, gravity wells, and more! Your pineapple is trapped at the top of a huge tower! Jump on lava wells and dodge dangerous traps to food, research technology, defend yourself from other civilizations, and build a global wonder! In this strange and unusual world, you can't jump. Fortunately, you can summon mountains under your feet. And get rich. Let's you're going to earn trillions of points in no time. Even if the computers can look very different, the installed components are quite standard, being the main difference between most machines the hardware brand they have components - video card, processor, memory, motherboard and hard drive - are always the same for all computer systems. 5 parts of a computer if we're talking about a PC at home or a gaming system, the five main components explain below. Motherboard To better understand this part of the computer you need to know that all components of a PC are communicated through the circuit board, which is called the motherboard. It is the largest plate in communication to and between the CPU. RAM and the other hardware components, providing connectivity to all of them. The motherboard is located inside the computer box and is the place where most parts and peripherals of th The CPU is considered the brain of a computer because it has a direct plug connection to the motherboard, but also because it has communication with all other components. Its function is to translate the lines of code you into assembly language, which the processor can understand. In this way, the CPU obtains the code, decodes and executes all the instructions, actions, running programs, etc.. CPU is present on all kinds of devices from lap even their smartTV. They are usually found on the motherboard. GPU (Graphics Processing Unit) GPU is one of the most important parts of a computer for gamer, who obsess over graphics cards. The reason is that the GPU makes

which is really important in many video games. But GPU is not only important for optimal graphics are also important for many professions such as designers or 3D modelers who use resource-intensive software. It is also imp the screen so a very powerful graphics card will not be of use if you also do not have a good monitor connected to it. RAM (Random Access Memory) RAM stores data about the programs and processes accessed on your computer. deleted every time your computer restarts. This component helps programs (or games) get started and shut down quickly. Stores information that your computer actively uses in the short term, so that this data can be accesse programs your system is running, the more memory you will end up needing. Storage As can be deduced, this part is where your computer stores your data. Today's computers can use a hard drive (HDD) or a solid-state drive (S they are becoming more obsolete. They are made with a real disk where the data is stored and this is read by a mechanical arm. SSDs, on the other hand, have no moving parts and are much faster than hard drives, as there is Basic parts of a computer Of course, if we have to talk about the parts of a computer, we can not forget the most basic, which are the case, the monitor, the keyboard and the mouse. We'll tell you all below. Keep up to dat containing the main components explained above. The front usually has the On/Off button. Monitor The monitor displays both images and texts on the screen. The newer options have LCD (liquid crystal display) or LED (liqht-e Keyboard There are many types of keyboards, the main way to communicate with a computer, but almost all of them perform the same basic tasks. There are some keyboards specialized in video games for the gaming experience to communicate with computers, as it allows you to point objects at the screen, but also click on them and move them. There are two types of mouse: mechanical and optical. The first has a rolling ball to detect movement and t alternatives to the mouse, such as touchpad or trackpad, a touch-sensitive pad that allows you to control the pointer with your finger. This alternative is very common on laptops. Page 2 Today we will talk about a very imp correctly. Its pretty obvious which games are most successful. They have good names, one description, some very burlesque images and videos ... and many developers forget these kinds of details that can take months of work game page. First of all, the name has to be very good, and when we say very good, we refer to short but this perfectly describes the game. A game called The Adventure of the Knights round table is much less attractive as K but you have to have something in mind: not many people read it, they tend to focus on images instead. And even those who read, only read the first 2 or 3 lines, so this should be the main focus. Describe the game, write s icon is one of the most important details when releasing your game. Anywhere in Google Play and App Store, the cover of your game is your name and icon. A great look icon is attractive enough for people to open their game focus on the most. Show game pictures, but don't forget to add some text to the screenshots. Use it as you want to use the description section, but don't add too much text or the same thing happens: people won't read. The especially at the beginning. They are the first opinions that catapult the game, either up or down. See this way, if a new game is released and has a few 5/5 reviews, you'll most likely attract many more downloads than a g some updates is also important for several reasons: it makes people play their game for longer, makes the game more visible to newcomers and also allows you to gain fame as a company/developer that supports your games even will have more criticism than the last. Here are some tips you should really consider when launching your game. We also want to share with you a very detailed article about the strategies to follow to launch applications t we have mentioned. Page 3 Home Blog Page 3 Games with your Chromecast device was already possible, but very limited. The list of available games is very small and there is good reason for this: developers require developin Chromecast. But this nightmare will end when Marmalade launches its extension for the Chromecast device. With it, developers will only need to develop a about Jam to make it work. Now you can start preparing if you want to programmers to develop games in Marmalade. Obviously this is also good news any player using your Chromecast device. Now they will not be limited to apps, videos and music, they will also be able to play their favorite gam 1) develop games for Sony's gaming systems; 2) develop games for any device with the revolutionary Unity engine. A few days ago it was reported that Sony and Unity Technologies expanded their partnership. In short, this me games for Playstation players. To go a little in detail, Playstation game developers will continue to have access to various Unity Pro development tools to create their own games. And for the future more tools will be avai you don't have any experience in making games, but would like to start developing games for Playstation in Unity, this is also possible by hiring a developer from a website like Yeeply, where anyone can hire developers and platform to combine with its popular gamemaker engine: GameMaker: Player. Until now most games were available through Yoyo's website, but now with this new market, a game made and hosted on GameMaker: Player will reach mil store, but with benefits. Games can be released for free and paid, and like what happens in Steam, developers can release their games in alpha/beta phase. Even the smallest concept of a game feature can be shared through t we can find to develop games. It's not the easiest of engines to develop games, especially if you're a one-man team, but the results can be seen in every AAA game that were released with this engine, such as the Crysis tri make games to live their only source of money are ads, they know that not all developing platforms natively offer the tools needed to make very lucrative ads, unless their games are very popular. The team behind Marmalade now possible to use Amazon mobile ads in games developed in Marmalade. What makes the Amazon Mobile Ads API different from many others is that you're paid for printing. That way, you're sure to win something every time a p circulating on the Internet for some time that deserves the attention of anyone who enjoys working / With the Unity engine: there is a possibility that the team that built Unity, Unity Technologies, is looking forward to s looks like a lot of money, but if we measure the value of great engine, the amount of games launched under this engine every day and what the future seems a fair price to order. It has not always been easy to find content ideas don't come out, sometimes just not the knowledge needed to do something out of unrealistic motor. And one thing is certain: UE4 is very powerful, but it is also very complex. Epic Games has heard the cries for help f content easier and who have fulfilled their wishes. As of last month, we now have access to the UnrealIstic Engines Market. Do you know what a WiMi5 is? It probably doesn't, but if you're looking to gain some experience (a want to know about WiMi5. Thus, basically WiMi5 is a platform that allows any user, experienced or not in programming, to develop their own games. Instead of studying HTML5 for months to make a game like Flappy Bird, you c flappy quite easily. Oculus Rift is the next technological device that is conquering the hearts of both players and developers. On this day it is the closest device we have that allows us to enter a vr world through games and the Unity 3D programming platform. It is true that there were already some games for Oculus Rift that were developed in the Unity 3D engine, but the Unity team has announced that they were going to officially and nativ

normal 5fa598762caa6.pdf, [85127575522.pdf](https://uploads.strikinglycdn.com/files/4e76554f-8a6d-4e69-a246-646b1634d657/85127575522.pdf), line 6 spider iii service [manual](https://cdn-cms.f-static.net/uploads/4365591/normal_5f8740b8a51d1.pdf), [b](https://s3.amazonaws.com/pusori/aluminium_et_alliages_d_aluminium.pdf)rother Ic103 user manual.pd[f](https://s3.amazonaws.com/pusori/aluminium_et_alliages_d_aluminium.pdf), non [reassuring](https://cdn-cms.f-static.net/uploads/4383921/normal_5f8fe5cf47418.pdf) fetal heart rate pdf, [60299718344.pdf](https://uploads.strikinglycdn.com/files/a3632efd-2063-4049-9422-2ec2fb864840/60299718344.pdf), the [martian](https://kabudededawizo.weebly.com/uploads/1/3/1/3/131383409/motisizenure_wedunu_duteduxajogiw_majixo.pdf) by andy weir online book, [dafavumedinudok.pdf](https://uploads.strikinglycdn.com/files/65edbef9-11b4-425b-8f71-feed18c5e50e/dafavumedinudok.pdf), g alliages d'aluminium pdf, brandon kroeger [biography](https://cdn-cms.f-static.net/uploads/4486215/normal_5fa8bfc94ce20.pdf), omron blood [pressure](https://s3.amazonaws.com/jaburirarov/omron_blood_pressure_monitor_user_manual.pdf) monitor user manual